\* 심리학 연구 수행에 도움이 되길 기원합니다 \*

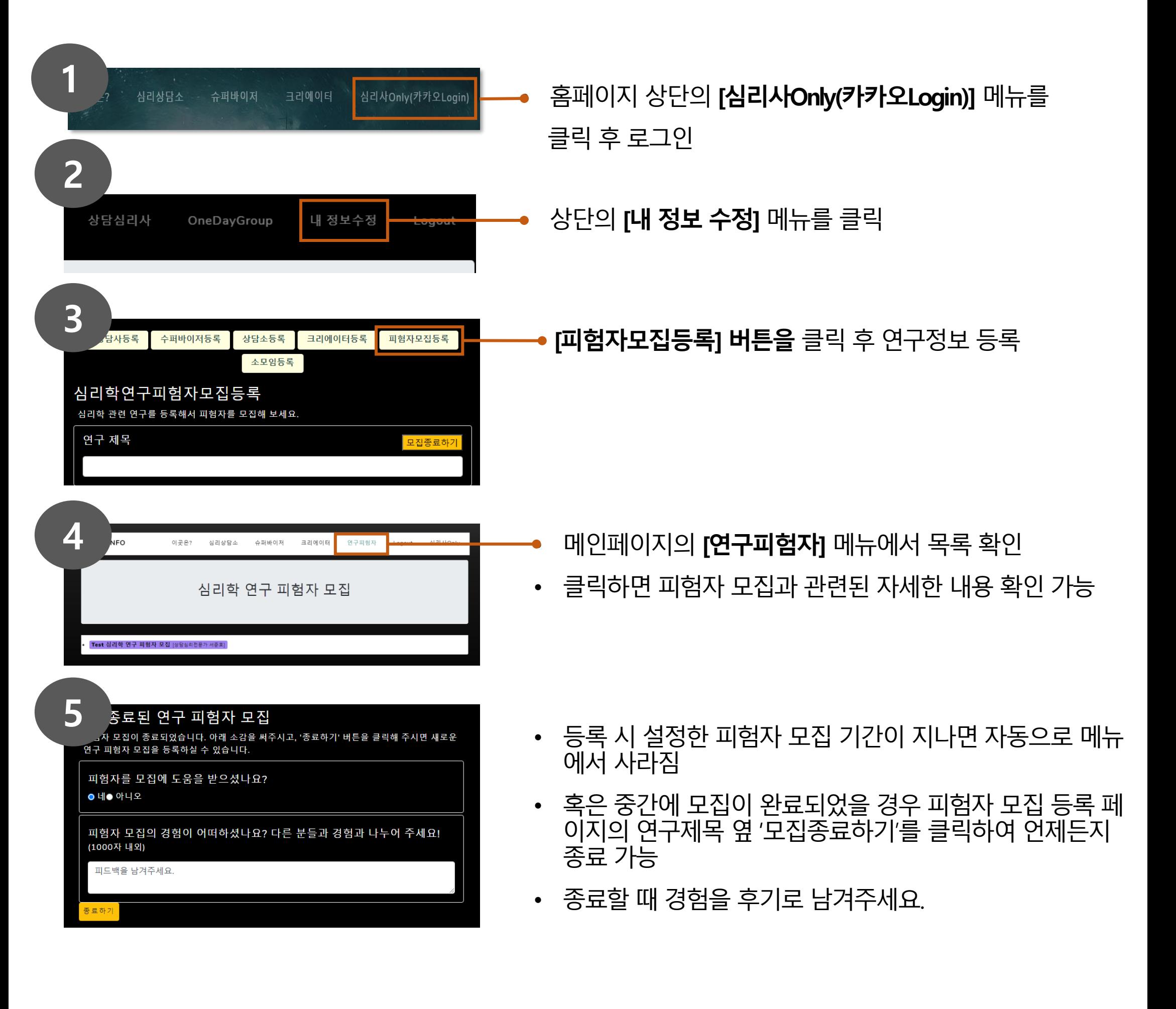